# *Wissensbasierte Systeme*

Vorlesung 9 vom 15.12.2004 Sebastian Iwanowski FH Wedel

# **Wissensbasierte Systeme**

- 1.**Motivation**
- 2.Prinzipien und Anwendungen
- 3.Logische Grundlagen
- 4.Suchstrategien
- 5.Modellbasierte Diagnose

Kandidatengenerierung

Konfliktgenerierung

Zusammenspiel von Wertpropagierung, Konfliktgenerierung, Kandidatengenerierung

- Weitere Funktionalitäten von MDSKomponentenmodellierung  $\rightarrow$
- 6.Andere Diagnosemethoden
- 7.Weitere Wissensrepräsentationsformen
- 8.Bewertung wissensbasierter Systeme

### **Was kann das ACS für den Anwender leisten?**

#### **Eingabe:**

- •Einstellung bestimmter Werte im System
- •Beobachtung davon abhängiger Werte im System

#### **Ausgabe:**

- • Mehrere Diagnosen folgender Art:
	- - Jede Diagnose weist jeder Komponente einen Verhaltensmodus zu: entweder ok oder ein definierter Fehlermodus
	- - Die Regeln aller zugewiesenen Verhaltensmodi sind konsistent mit allen eingestellten und beobachteten Werten)

### **Was braucht der Anwender ?**

**Eingabe: s.o.**

#### **Ausgabe:**

•Eine eindeutige Anweisung, welche Komponenten wie repariert werden sollen

### **Was fehlt noch ?**

#### **1) Vorschlag von Testeinstellungen (control inputs)**

•Einstellung bestimmter Werte an bestimmten Stellen im System

(derart, dass die zu erwartenden Beobachtungen die bisher gültigen Diagnosen bestmöglich unterscheiden)

#### **2) Vorschlag von Beobachtungspunkten**

•Auswahl von Messstellen im System

> (derart, dass die zu erwartenden Beobachtungen die bisher gültigen Diagnosen bestmöglich unterscheiden)

**Test**

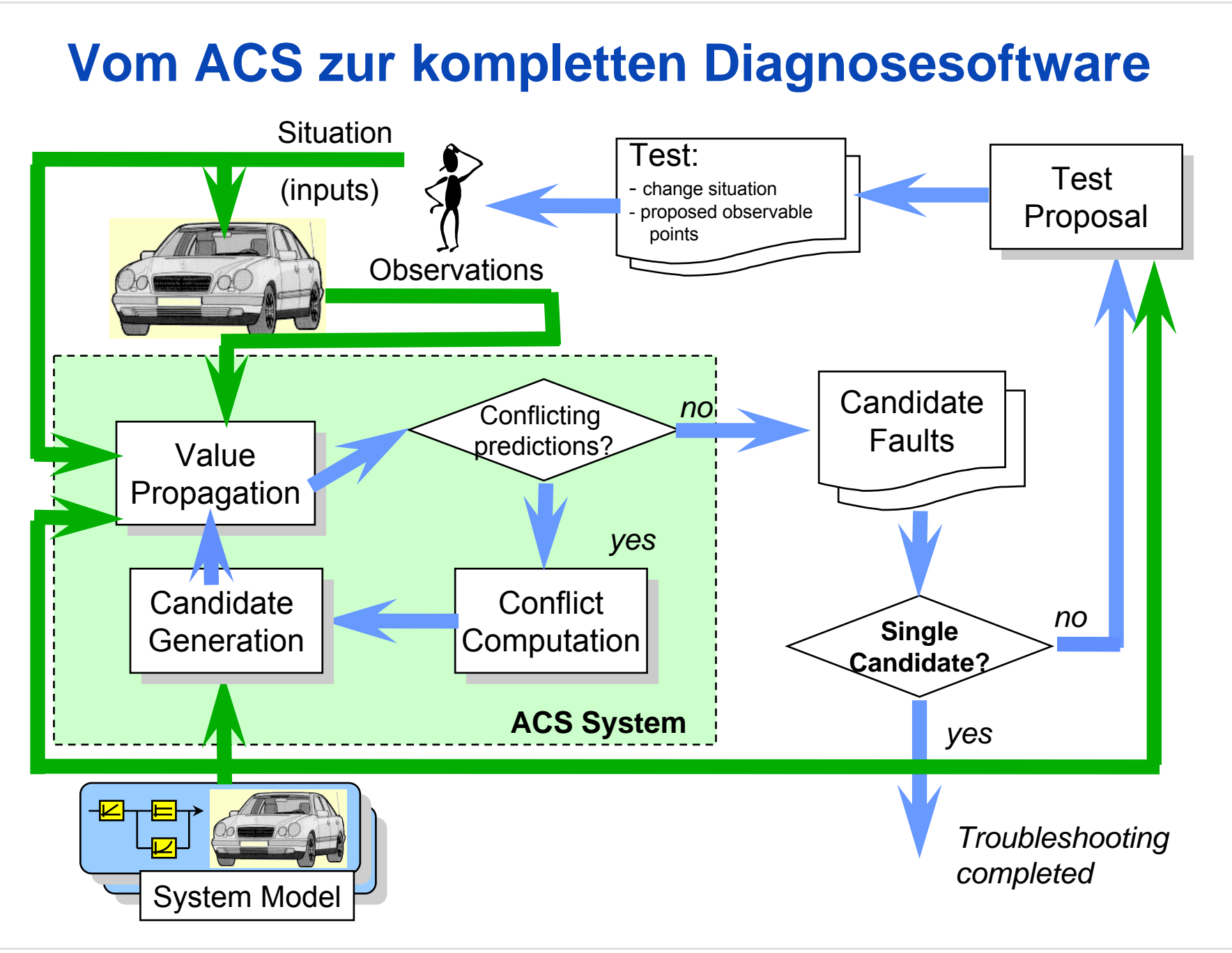

### **Details:**

#### **1) Vorschlag von Testeinstellungen (control inputs)**

- • Die Control Inputs werden in der Wissensbasis gekennzeichnet und mit einer Bewertung versehen, welche die Schwierigkeit angibt, einen Wert einzugeben (Definition so genannter **Maßnahmen**).
- • Die Eingabewerte an diesen Control Inputs werden als Annahmen im **selben** ATMS wie die Verhaltensmodi der Komponenten propagiert. Die Menge aller Eingabewerte an Control Inputs heißt **Situation**.
- • Das ATMS kann zwischen den Situationsannahmen und Verhaltensannahmen unterscheiden und fokussiert sowohl auf bestimmte Verhaltensannahmen als auch auf bestimmte Situationsannahmen.

### $\rightarrow$  SIT-ATMS

• Für jede Situation wird der Informationsgewinn für den bestmöglichen Beobachtungspunkt berechnet.

### **Details:**

#### **2) Vorschlag von Beobachtungspunkten**

- •Gegeben sei eine fest vorgegebene Einstellung der Control Inputs (also eine Situation)
- • Berechne die Wahrscheinlichkeit, dass an einem bestimmten Beobachtungspunkt in der ausgewählten Situation der Wert x vorliegt (P(x)).
- • Berechne den Informationsgehalt (**Entropie**) für einen bestimmten Beobachtungspunkt B nach der Formel I(B) = -  $\Sigma_{\mathsf{x}}$  P(x) · log P(x), wobei x alle möglichen Werte für B sind.
- $\bullet$ Suche den Beobachtungspunkt B, an dem I(B) minimal ist.

→ Die Kenntnis des tatsächlichen Werts bringt den größten Informationsgewinn

### **Zusammenfassung: Diagnose mit MDS**

- $\bullet$  MDS schlägt dem Benutzer systematisch Einstellungen im technischen System vor und gibt vor, wo er Werte messen soll.
- $\bullet$  Dieser Vorgang wird solange wiederholt, bis eine eindeutige Diagnose mit hinreichend genauer Wahrscheinlichkeit gegeben werden kann.
- $\bullet$  Die Diagnose gibt dem Benutzer explizit Hinweise, welche Komponenten defekt sind und wie er den Fehler beheben kann (wegen der Angabe des konkreten Fehlermodus)
- $\bullet$ • In der Wissensbasis kann für jeden Fehlermodus eine konkrete Abhilfemaßnahme hinterlegt werden.
	- $\rightarrow$  Die Ausgabe von MDS ist eine konkrete Reparaturanleitung

### *Model based troubleshooting*

# **Weitere Aufgaben für MDS**

*Situationen (Werte an Control Inputs)*

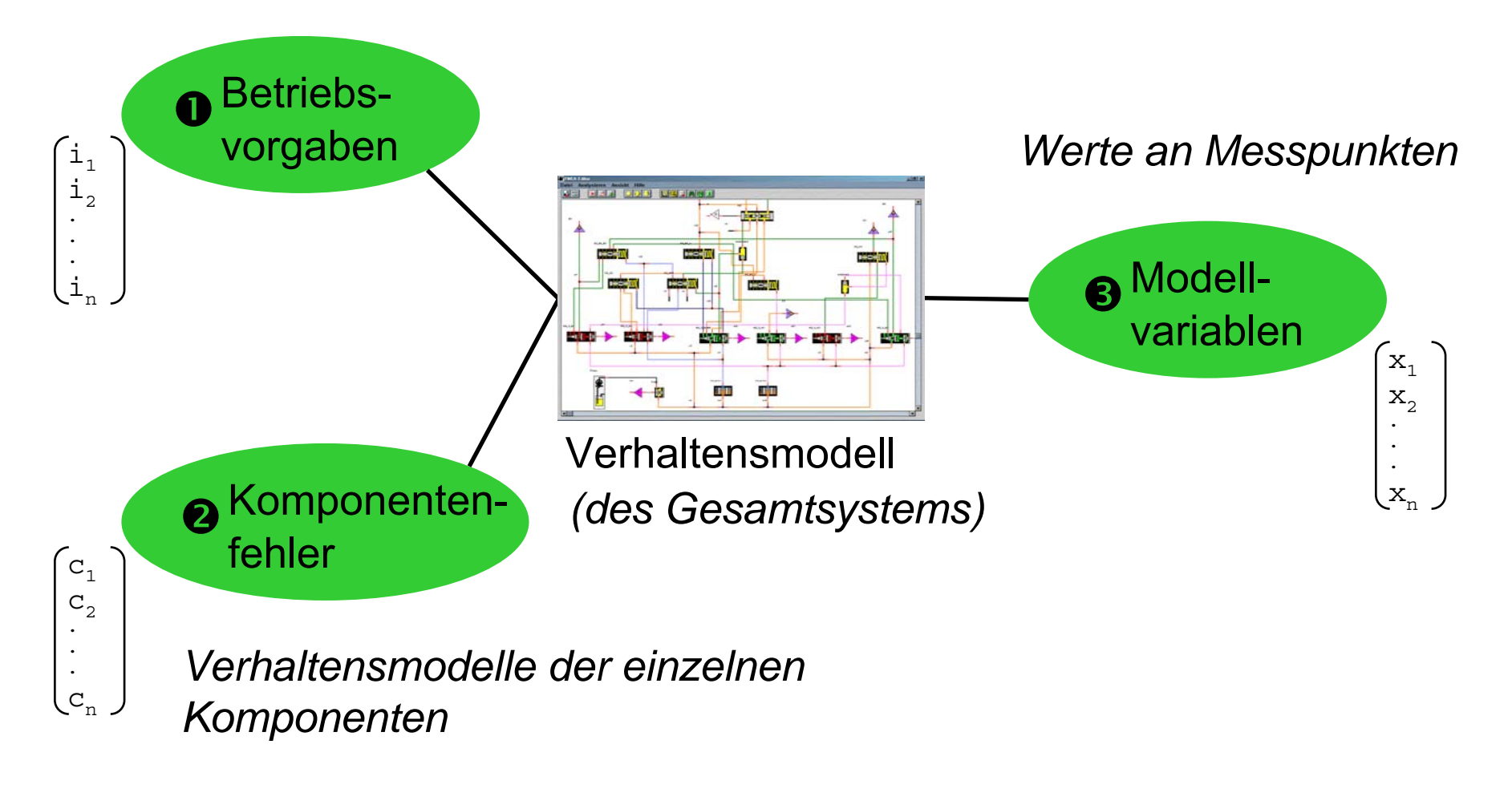

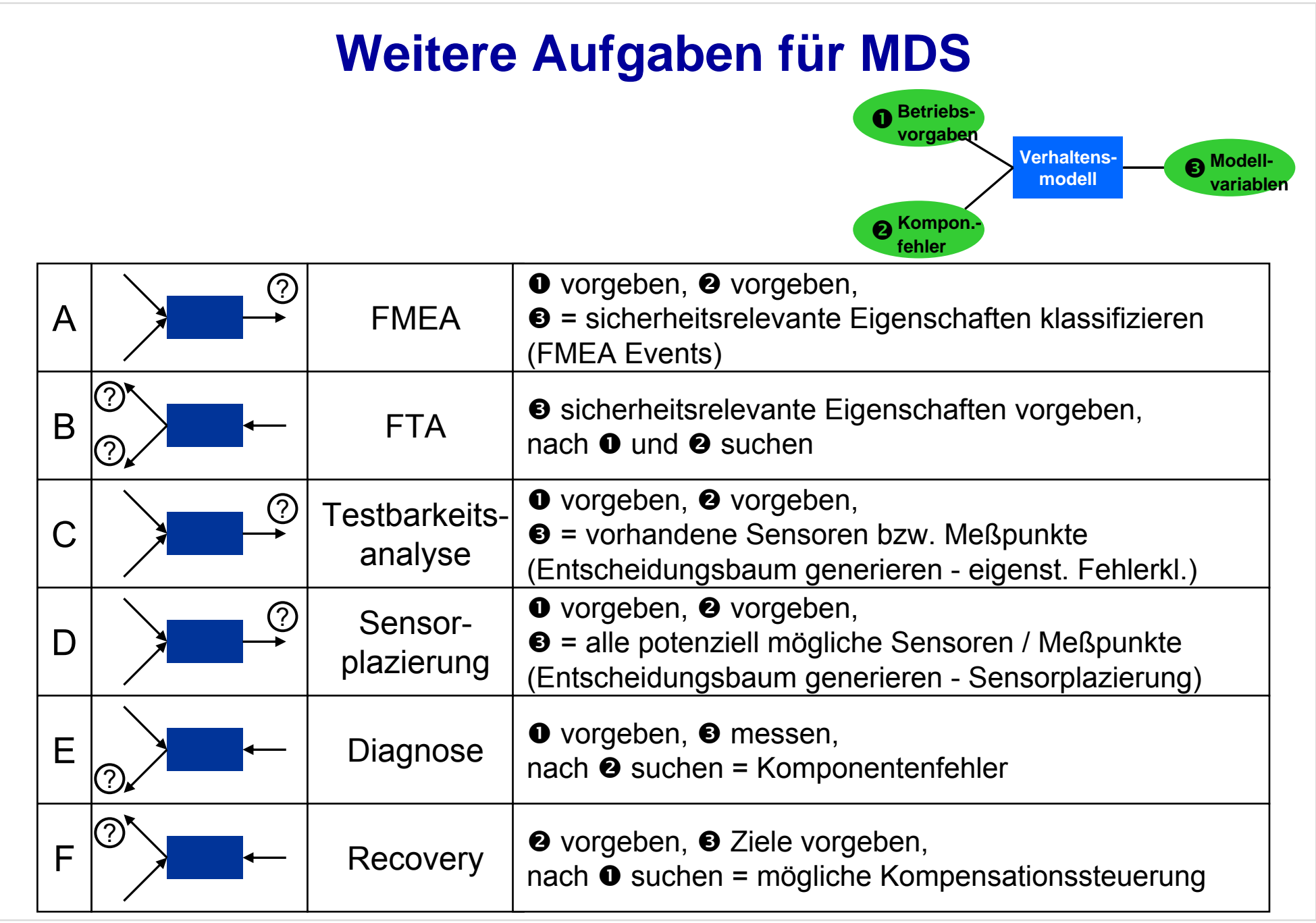

# **MDS in der Geschäftsprozesskette**

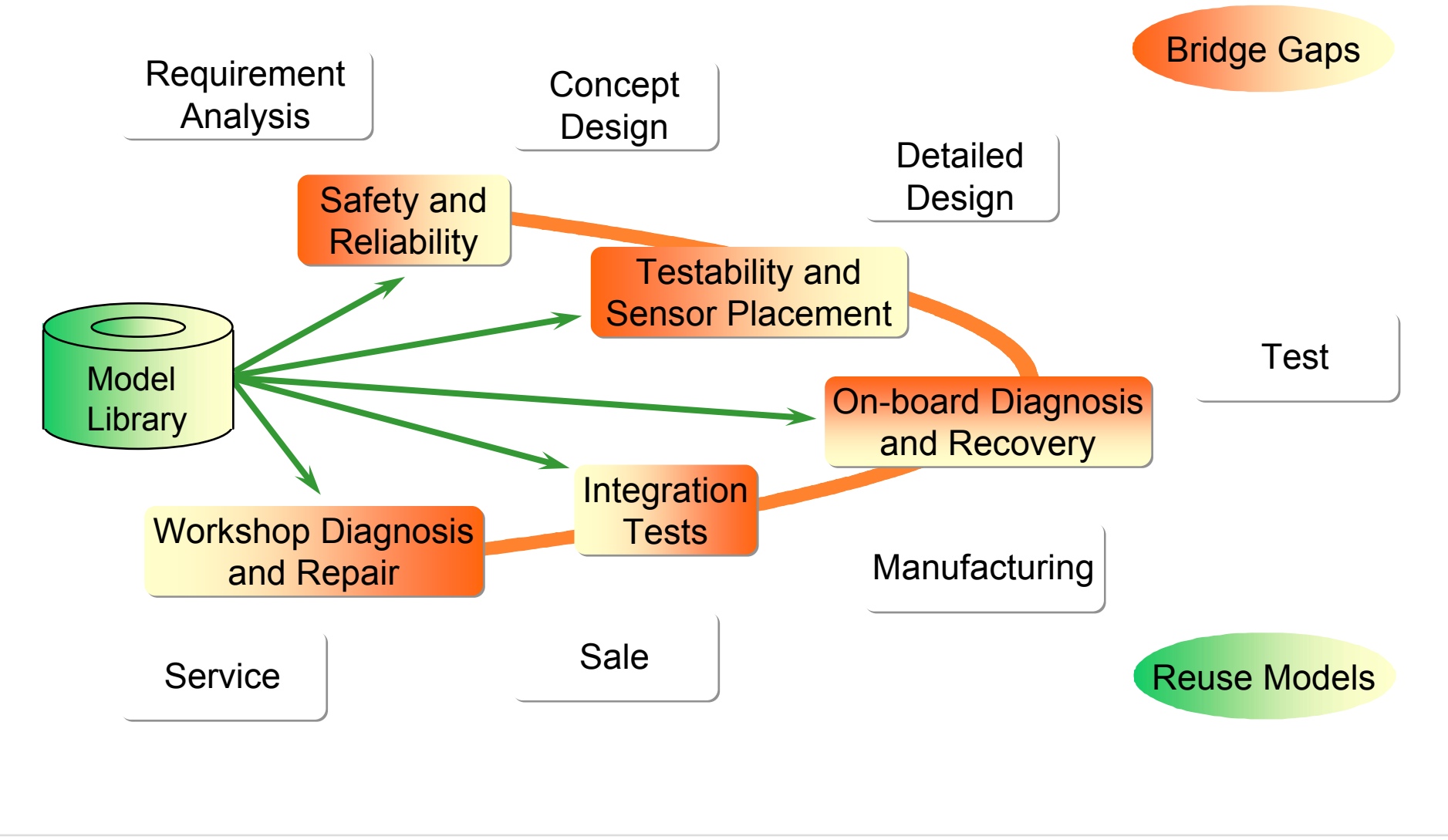

# **Zusammenfassung: Was kann MDS ?**

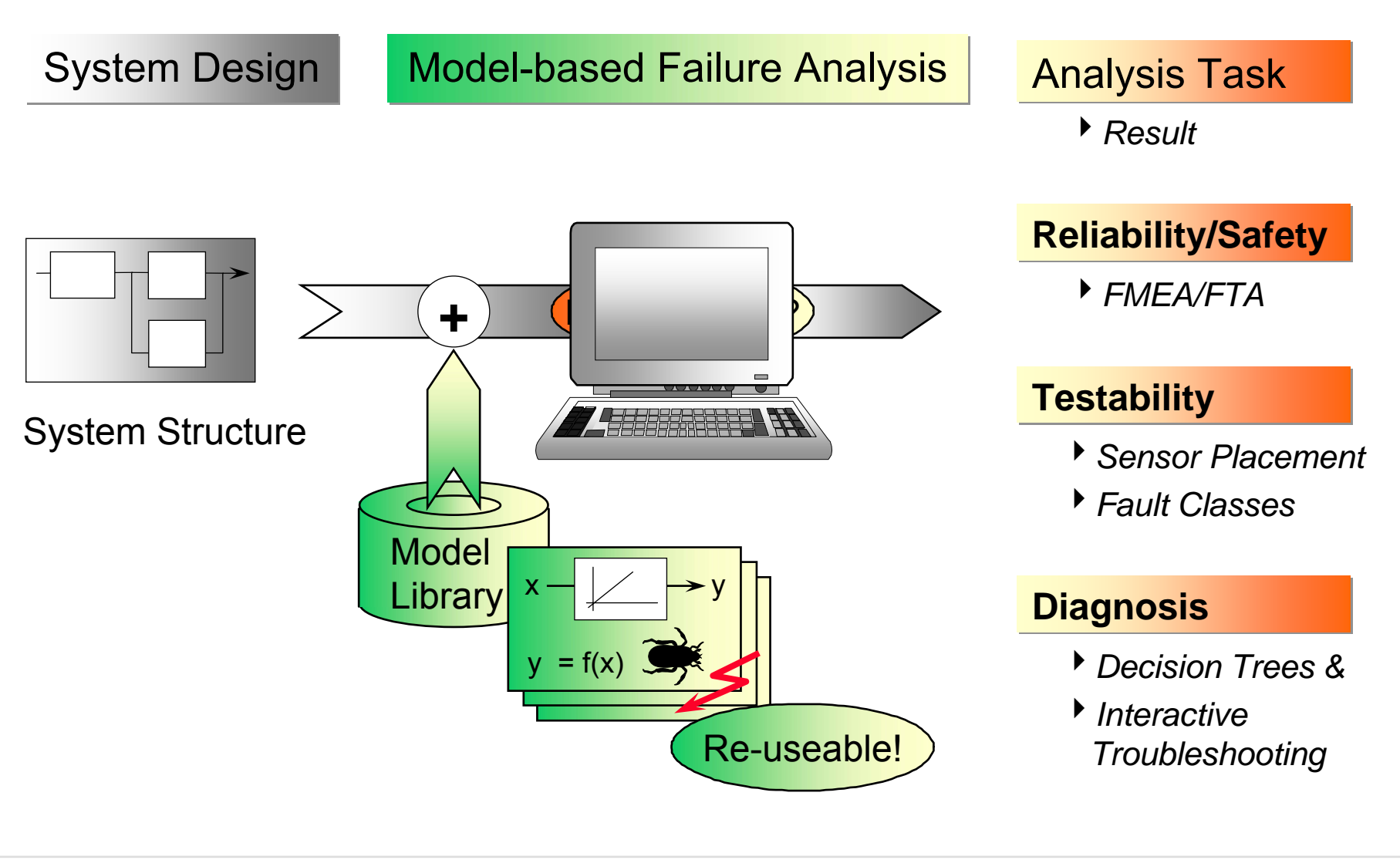

# **Wissensbasierte Systeme**

- 1.**Motivation**
- 2.Prinzipien und Anwendungen
- 3.Logische Grundlagen
- 4.Suchstrategien
- 5.Modellbasierte Diagnose

Kandidatengenerierung

Konfliktgenerierung

Zusammenspiel von Wertpropagierung, Konfliktgenerierung, Kandidatengenerierung

Weitere Funktionalitäten von MDS

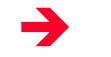

Komponentenmodellierung

- 6.Andere Diagnosemethoden
- 7.Weitere Wissensrepräsentationsformen
- 8.Bewertung wissensbasierter Systeme

### **Value domains:**

- finite / non-finite;
- numeric (e.g. integers, floating point, ...);
- numeric intervals (e.g. [-1, 1]);
- $\bullet$ boolean;
- symbolic (e.g. #open, #close);
- special structures (e.g. for electric);
- $\Rightarrow$  open to extensions (domain properties must be specified at Smalltalk level);

### **Constraint types:**

- **MDS Constraint:**
	- (set) of propagation rules;
- $\bullet$  **MDS Propagation Rule:**
	- has a procedural interpretation (computes values given other values);
	- defined (at low level) using Smalltalk;
- $\bullet$  **Generic Rule Set:**
	- feature to build higher-level constructs;

### **Examples**

- **1) Constraint: "a = b"**
	- MDS encoding using propagation rules:

{ R1: ==> a := [ b ]. "computes **<sup>a</sup>** from **b**"

R2:  $==$  **b** := [ **a** ]. "computes **b** from **a**" };

- MDS encoding using the generic rule-set EQ:  ${R:}$  ==> EQ ( a , b ). };
- **2) Constraint: "a = b + c"**
	- • MDS encoding using propagation rules: { R1: ==> a := [ b + c ]. "computes **<sup>a</sup>** from **b** and **c**" R2:  $==$  b :=  $[a - c]$ . "computes **b** from **a** and **c**" R3:  $==> c := [a - b]$ . "computes **c** from **a** and **b**" };
	- MDS encoding using the generic rule-set SUM: { R: ==> SUM ( a, b, c ). };

WBS9 Slide 16

### **Examples**

**3) Constraint: (ass=OK ==> out = in1 + in2) &** 

#### **(ass=broken ==> out = 1)**

• MDS encoding using propagation rules :

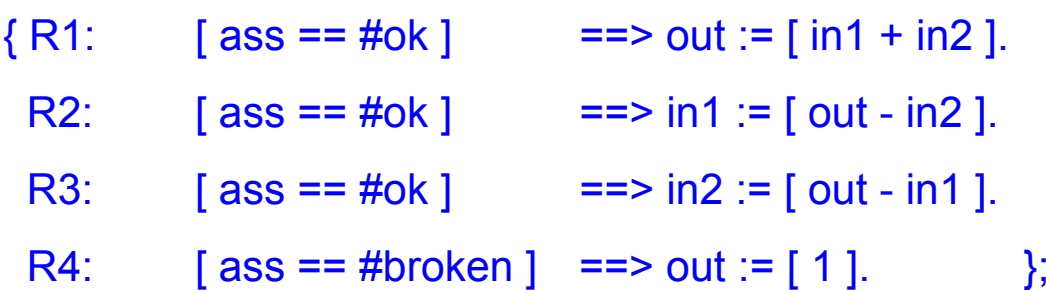

• MDS encoding using generic rule sets:

 ${R1:}$  [ass == #ok ] = = > SUM ( out, in1, in2 ). R2:  $[$  ass == #broken  $]$  ==> EQ ( out,  $[1]$  ). };

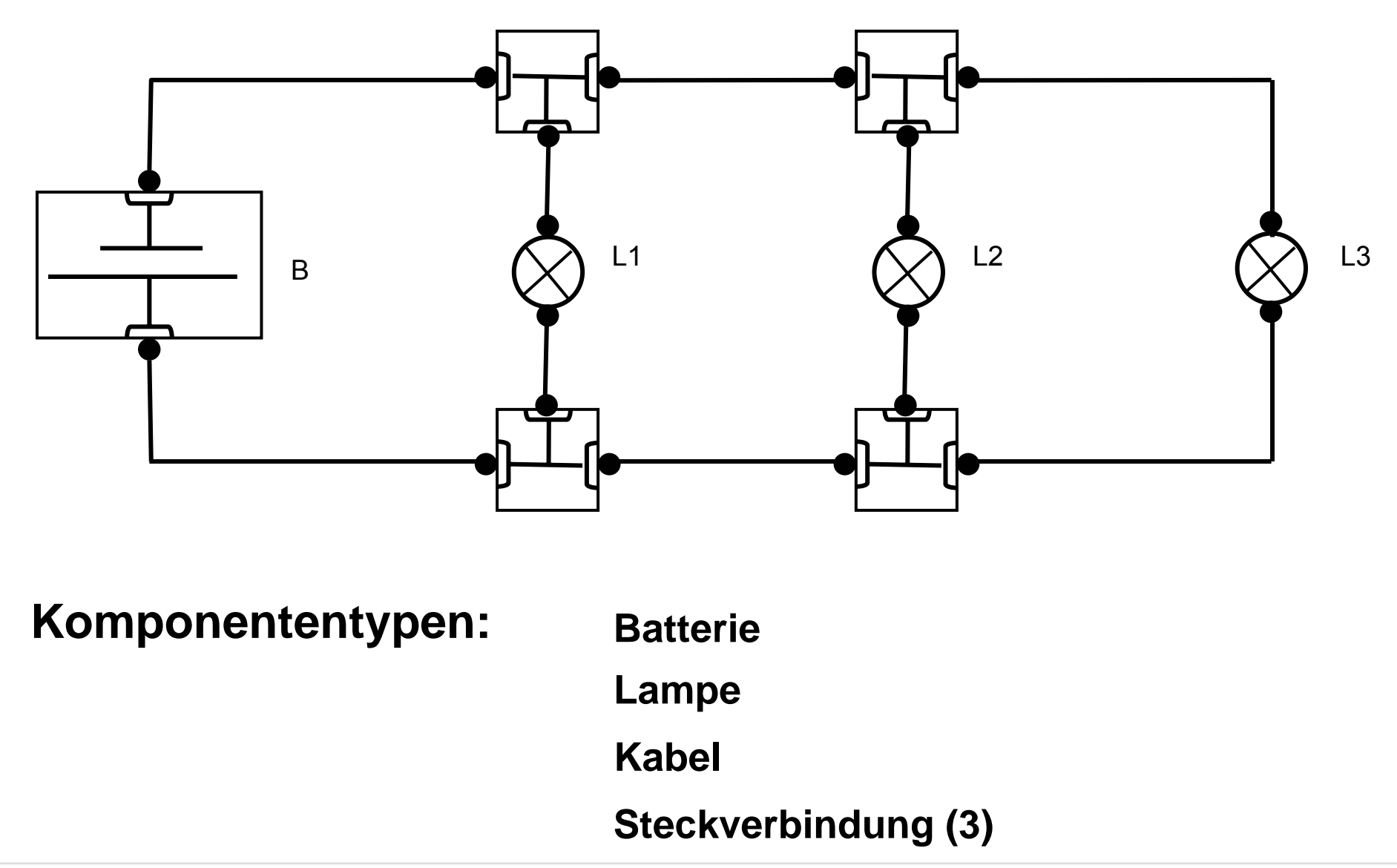

WBS9 Slide 18

**Batterie**

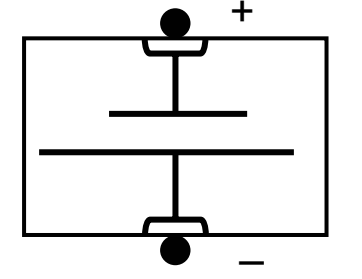

**Fehlermodi:**

**entladen**

**Kontaktlücke bei +**

**Kontaktlücke bei -**

**Wackelkontakt bei +**

**Wackelkontakt bei korrodiert**

**Maßnahmen:Klemme bei + lösen**

- **Klemme bei - lösen**
- **Klemme bei + befestigen**

**Klemme bei - befestigen**

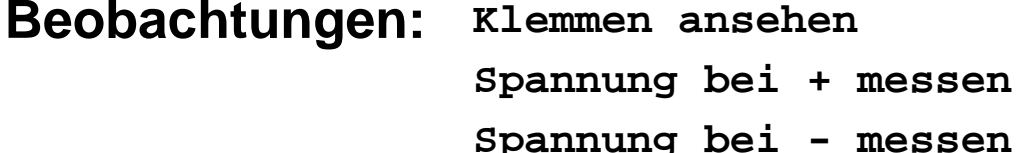

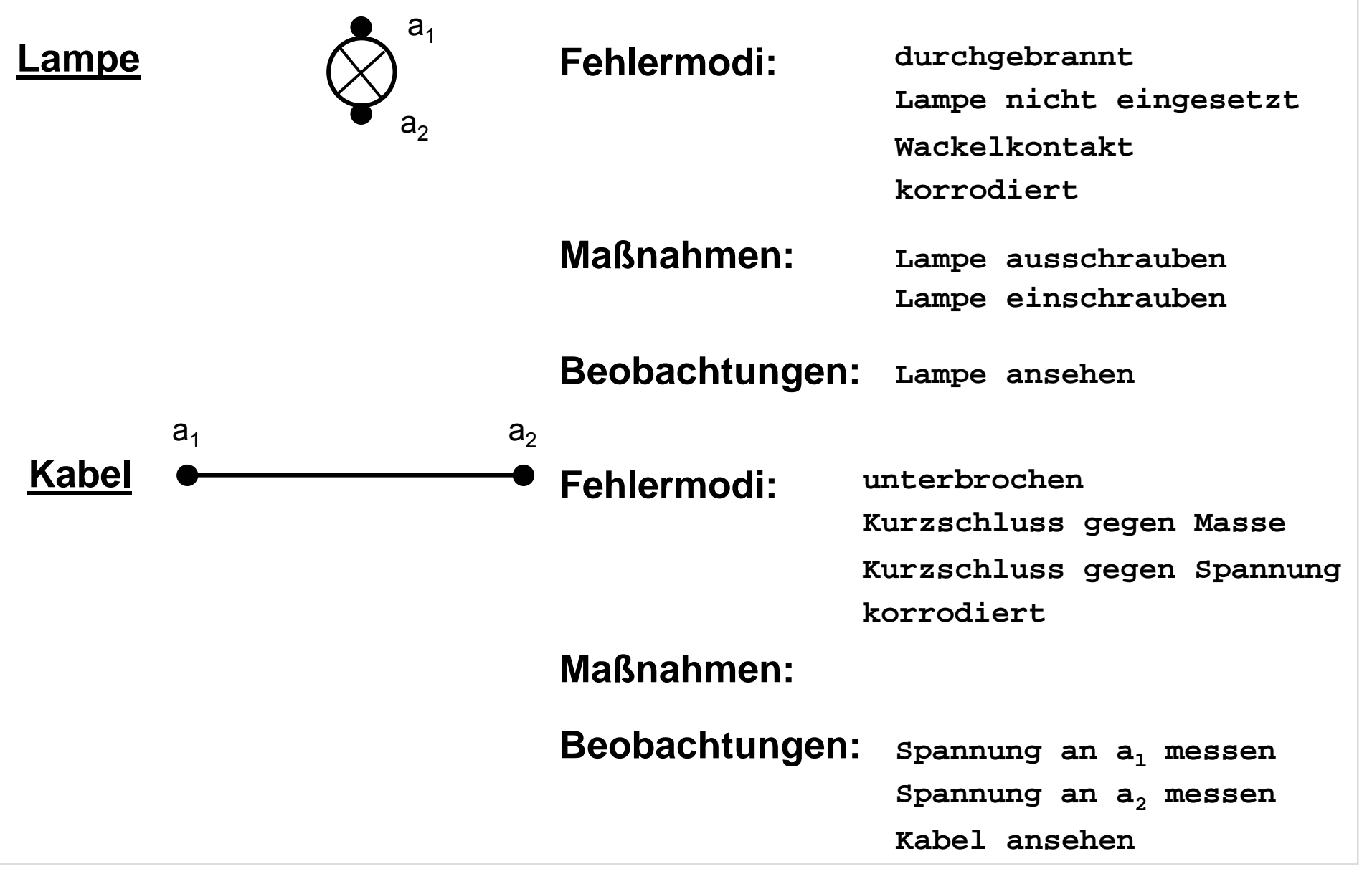

**Steckverbindung (3)**

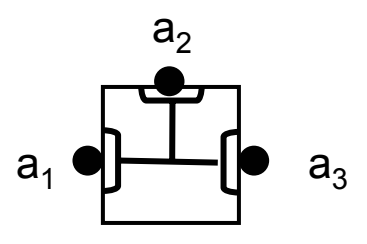

**Fehlermodi:**

Kontaktlücke bei a<sub>1</sub> Wackelkontakt bei a<sub>1</sub> Kontaktlücke bei a<sub>2</sub> **Kontaktlücke bei a3**Wackelkontakt bei a<sub>2</sub> **Wackelkontakt bei a3**

#### **Maßnahmen:**

Kontakt bei a<sub>1</sub> schließen Kontakt bei a<sub>2</sub> schließen Kontakt bei a<sub>3</sub> schließen **Kontakt bei a1 lösen Kontakt bei a2 lösen Kontakt bei a3 lösen**

#### **Beobachtungen: Kontakte ansehen**

WBS9 Slide 21

# *Beim nächsten Mal:*

# *Probleme bei der Komponentenmodellierung Vergleich mit anderen wissensbasierten Diagnosetechniken*